# Politechnika Krakowska im. Tadeusza Kościuszki

# Karta przedmiotu

obowiązuje studentów rozpoczynających studia w roku akademickim 2013/2014

Wydział Mechaniczny

Kierunek studiów: Inżynieria Biomedyczna **Profil: Ogólnoakademicki** Profil: Ogólnoakademicki

Forma sudiów: stacjonarne **Kod kierunku:** L

Stopień studiów: I

Specjalności: Inżynieria kliniczna,Biomechanika urazów

# 1 Informacje o przedmiocie

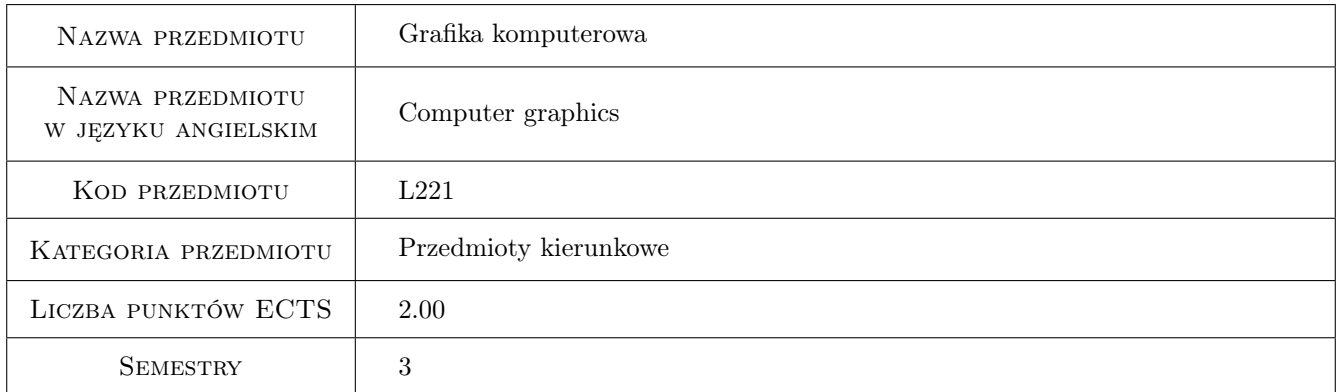

# 2 Rodzaj zajęć, liczba godzin w planie studiów

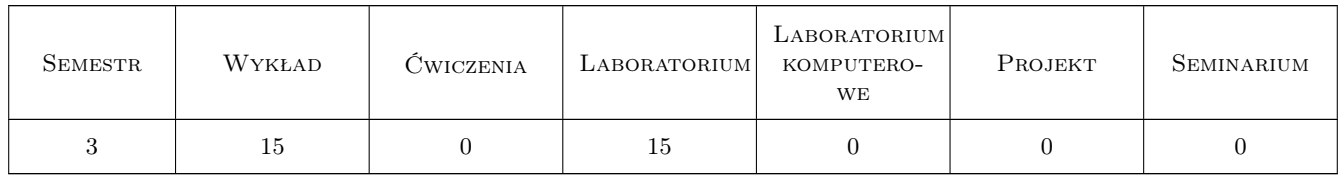

### 3 Cele przedmiotu

Cel 1 Zapoznanie z podstawami grafiki komputerowej 2D i 3D oraz DTP.

Cel 2 Nabycie umiejętności korzystania z popularnych narzędzi programistycznych.

# 4 Wymagania wstępne w zakresie wiedzy, umiejętności i innych **KOMPETENCJI**

1 Znajomość systemów operacyjnych, elementów matematycznego opisu geometrii (wektory i macierze) oraz kompozycji.

# 5 Efekty kształcenia

- EK1 Wiedza Student który zaliczył przedmiot zna strukturę obrazów cyfrowych i zagadnienia związane z ich dyskretyzacją.
- EK2 Wiedza Student który zaliczył przedmiot jest w stanie zdefiniować podstawowe funkcje służące do opisu obrazu.
- EK3 Wiedza Student który zaliczył przedmiot posiada wiedzę z zakresu zasad tworzenia grafiki wektorowej 2D i 3D.
- EK4 Umiejętności Student który zaliczył przedmiot potrafi prawidłowo dokonać akwizycji obrazu.
- EK5 Umiejętności Student który zaliczył przedmiot potrafi tworzyć grafikę wektorową w wybranych programach graficznych.

# 6 Treści programowe

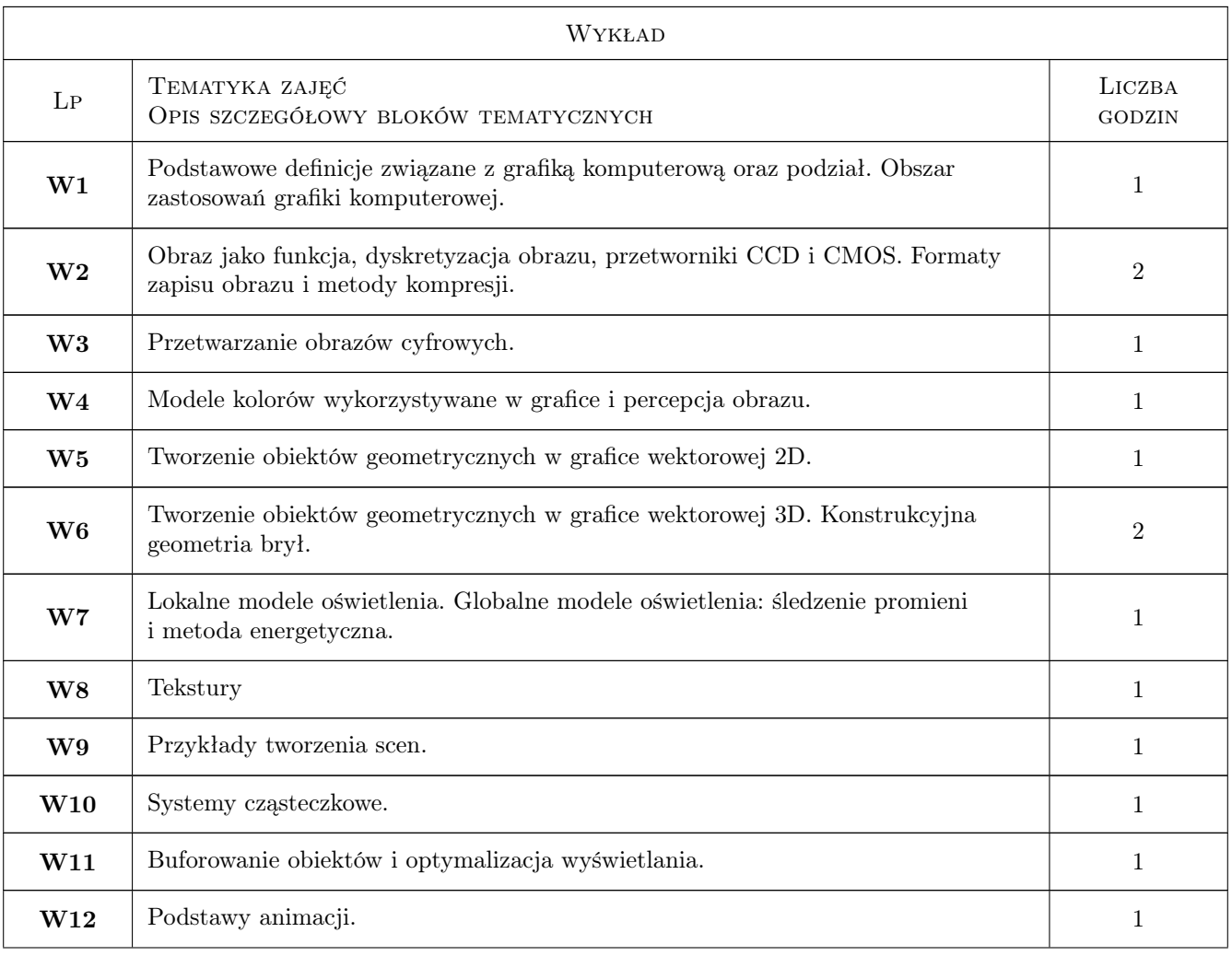

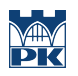

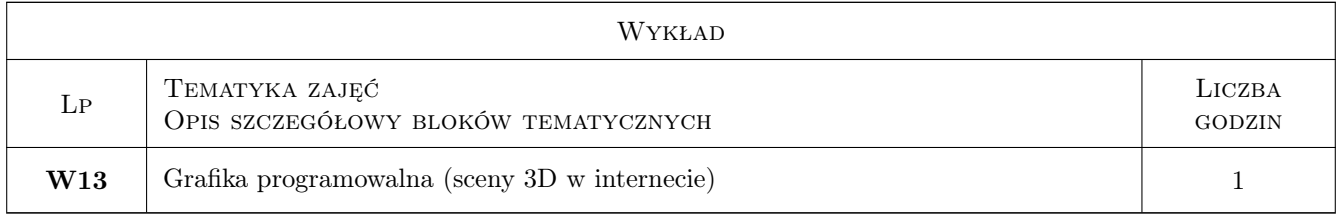

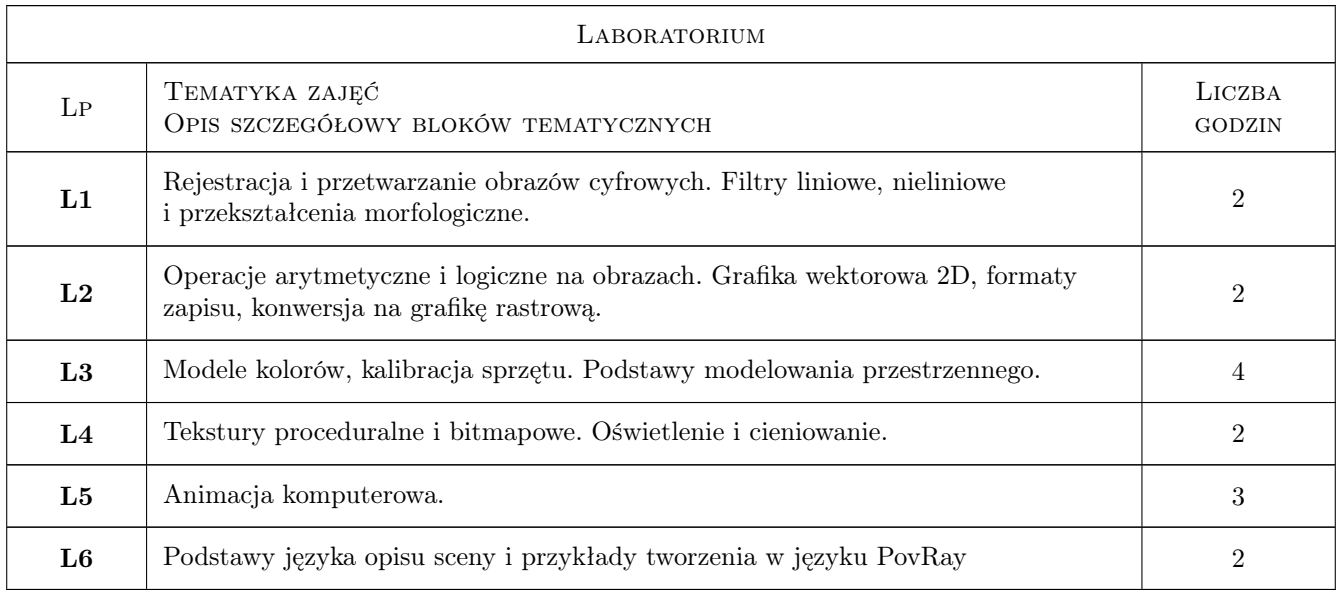

# 7 Narzędzia dydaktyczne

N1 Wykłady

- N2 Ćwiczenia laboratoryjne
- N3 Prezentacje multimedialne
- N4 Praca w grupach

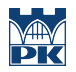

# 8 Obciążenie pracą studenta

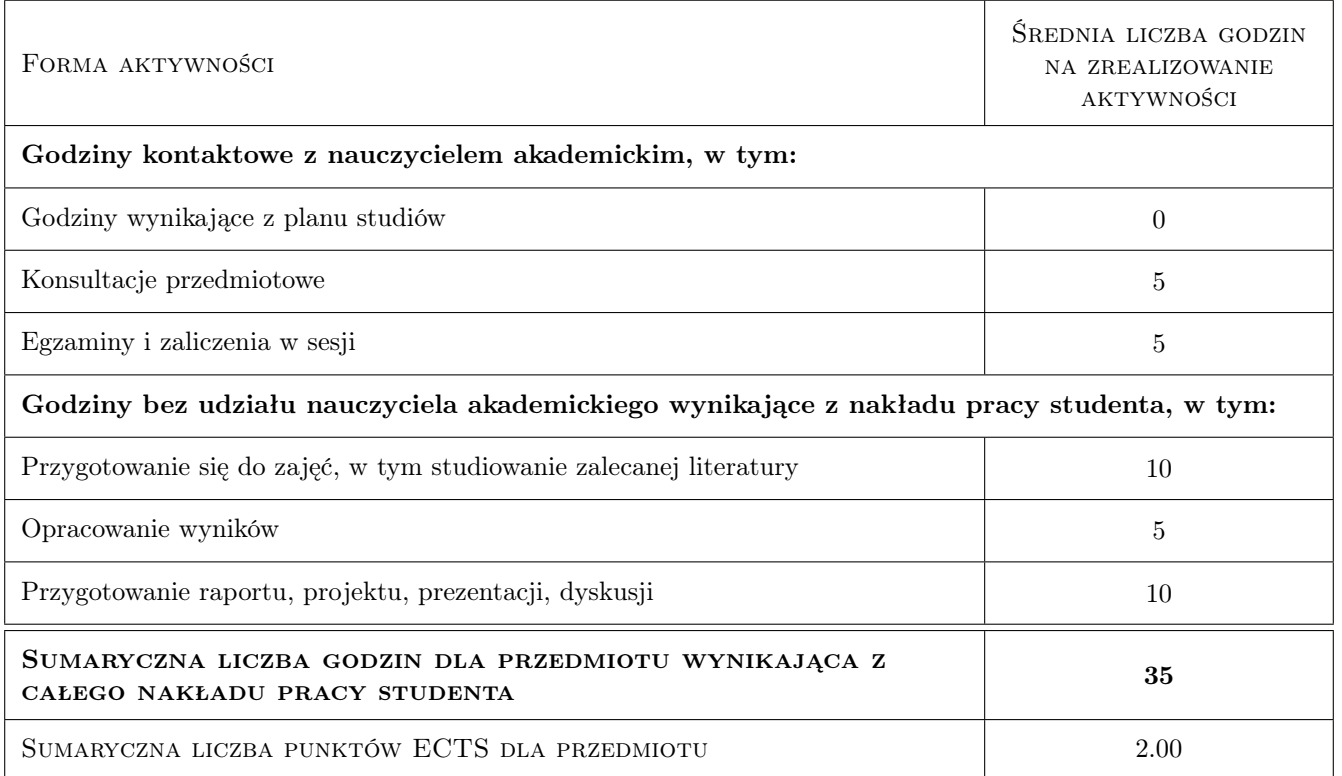

### 9 Sposoby oceny

#### Ocena formująca

- F1 Ćwiczenie praktyczne
- F2 Projekt indywidualny
- F3 Projekt zespołowy

#### Ocena podsumowująca

- P1 Projekt
- P2 Średnia ważona ocen formujących

#### Warunki zaliczenia przedmiotu

- W1 Wykonanie projektów z ćwiczeń laboratoryjnych.
- W2 Konieczność uzyskania oceny pozytywnej z każdego efektu kształcenia.
- W3 Średnia arytmetyczna ocen z projektów i testu.

#### Ocena aktywności bez udziału nauczyciela

B1 Projekt indywidualny

#### Kryteria oceny

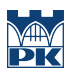

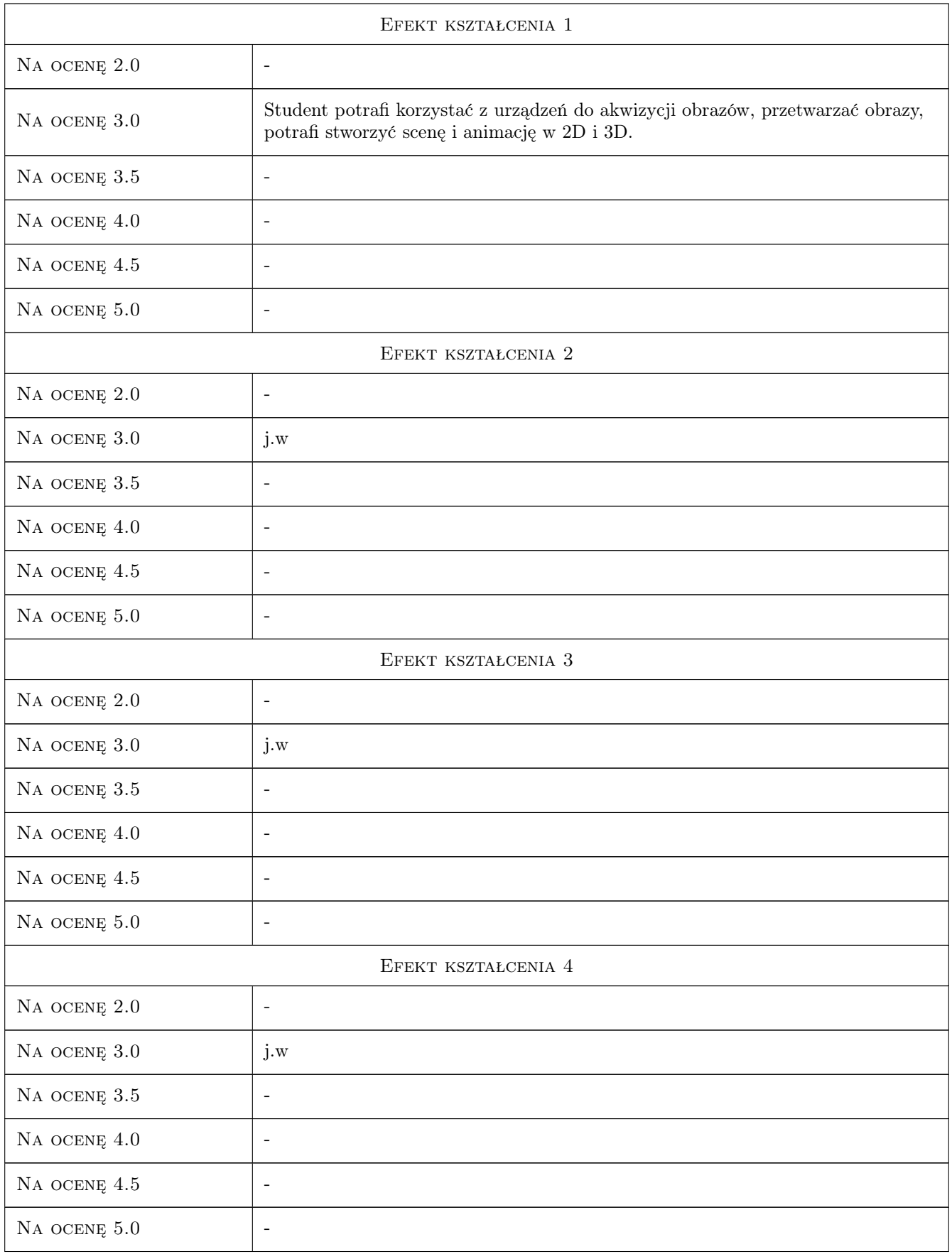

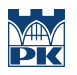

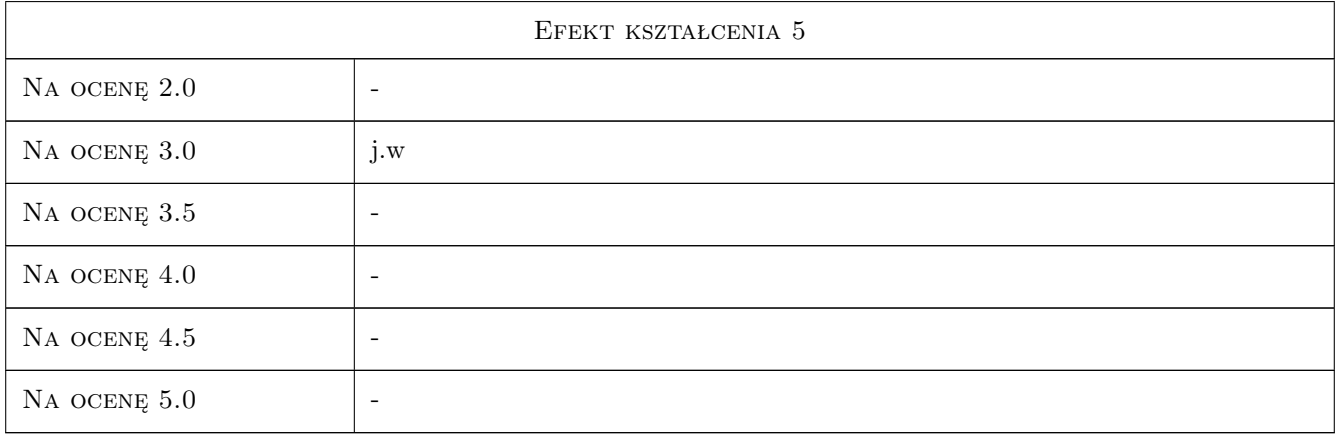

# 10 Macierz realizacji przedmiotu

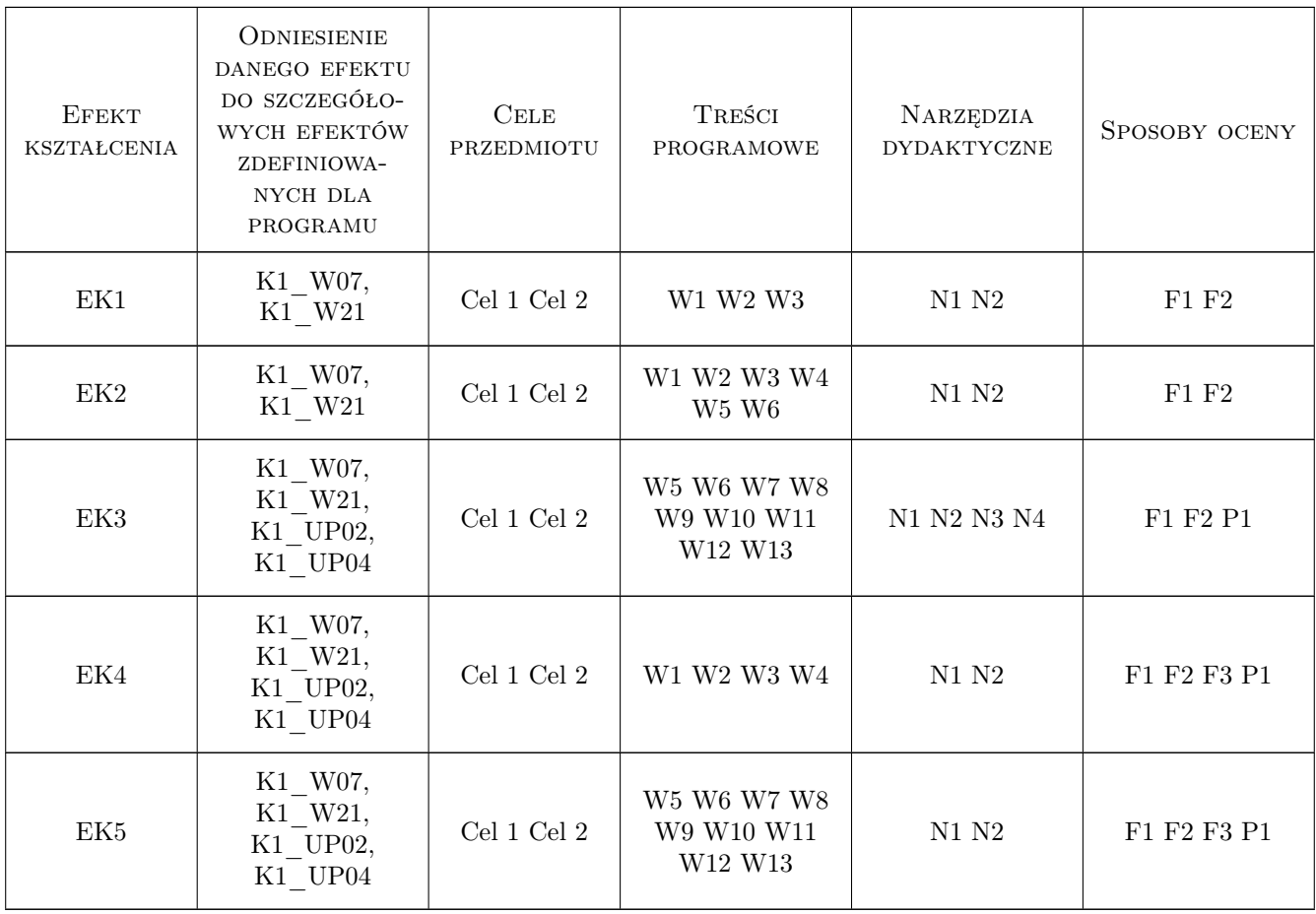

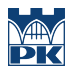

# 11 Wykaz literatury

#### Literatura podstawowa

- [1 ] Foley D. J. Wprowadzenie do grafiki komputerowej, Warszawa, 2001, WNT
- [2 ] McClelland D. Photoshop CS PL Biblia, Gliwice, 2004, Helion
- [3 ] Lisowski E. Modelowanie geometrii maszyn i urzadzeń w systemach CAD, Kraków, 2003, PK
- [4 ] Kelby S. Fotografia cyfrowa, Gliwice, 2008, Helion

#### Literatura uzupełniająca

- [1 ] Parent R. Animacja komputerowa, Warszawa, 2012, PWN
- [2 ] Hill F. S., Kelly M.  $-$  Computer graphics, Nowy Jork, 2007, Pearson

#### 12 Informacje o nauczycielach akademickich

#### Osoba odpowiedzialna za kartę

dr hab. inż. Zbigniew, Józef Latała (kontakt: zlatala@mech.pk.edu.pl)

#### Osoby prowadzące przedmiot

1 dr inż. Zbigniew Latała (kontakt: zlatala@mech.pk.edu.pl)

2 mgr. inż. Bartłomiej Tez (kontakt: brttz@wp.pl)

3 dr inż. Rafał Petryniak (kontakt: rpetryniak@gmail.com)

### 13 Zatwierdzenie karty przedmiotu do realizacji

(miejscowość, data) (odpowiedzialny za przedmiot) (dziekan)

. . . . . . . . . . . . . . . . . . . . . . . . . . . . . . . . . . . . . . . . . . . . . . . .

. . . . . . . . . . . . . . . . . . . . . . . . . . . . . . . . . . . . . . . . . . . . . . . .

. . . . . . . . . . . . . . . . . . . . . . . . . . . . . . . . . . . . . . . . . . . . . . . .

PRZYJMUJĘ DO REALIZACJI (data i podpisy osób prowadzących przedmiot)

Strona 7/7